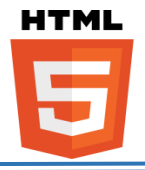

#### ❖ **HTML Comment Tags:**

Ex:

Ex:

```
<!-- Write your comments here -->
<!-- Do not display this at the moment
<img border="0" src="pic_mountain.jpg" alt="Mountain">
-->
```
#### ❖ **HTML Text Formatting Elements:**

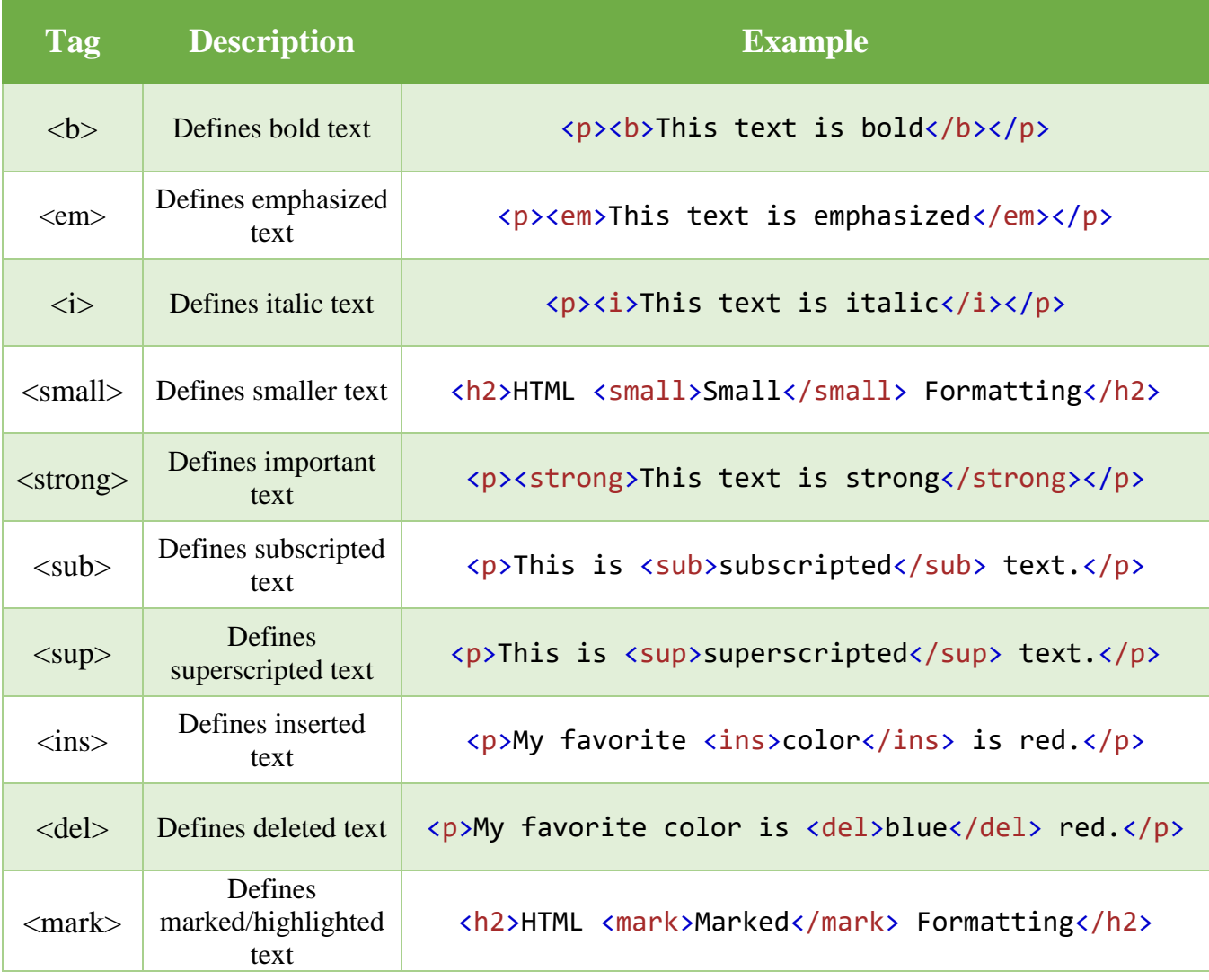

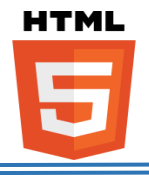

#### ❖ **HTML Colors:**

• **Background Color:**

Ex: <h1 style ="background-color:Tomato;">Hello World</h1> Ex: <p style ="background-color: #00f3f7;">I like HTML.</p>

• **Text Color:**

Ex: <h1 style="color:Tomato;">Hello World</h1>

• **Border Color:**

Ex: <h1 style="border:2px solid green;">Hello World</h1>

#### ❖ **HTML Lists:**

• **Unordered HTML List:** Ex:

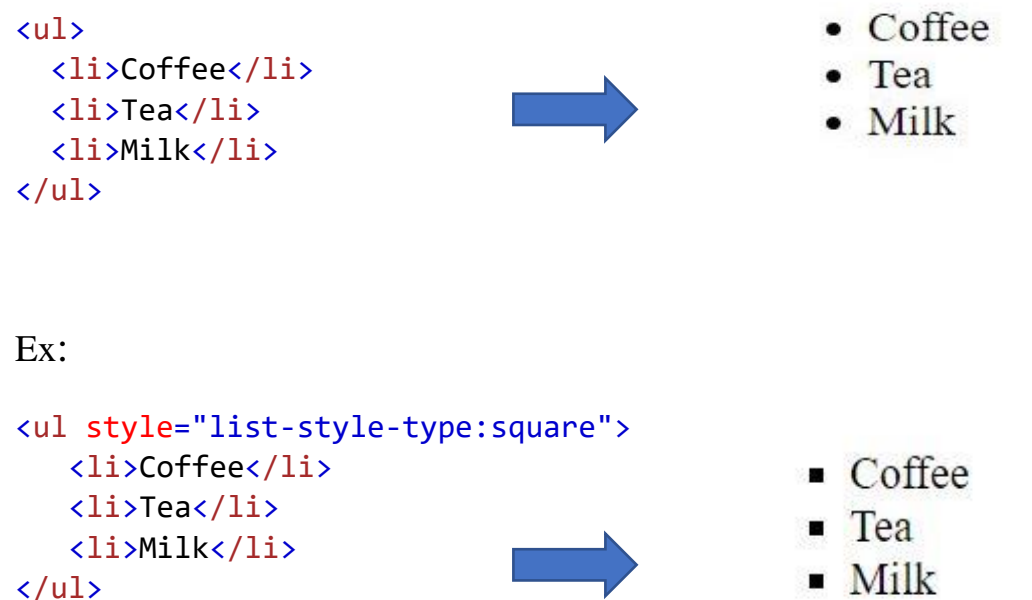

# **HTML**

#### ❖ **HTML Tables:**

- An HTML table is defined with the **<table>** tag.
- Each table row is defined with the  $\text{tr}$  tag.
- A table header is defined with the **<th>** tag.
- A table data/cell is defined with the **<td>** tag.
- By default, table headings are bold and centered. Ex:

```
<table>
   <tr>
     <th>Firstname</th>
     <th>Lastname</th>
     <th>Age</th>
  \langle/tr>
   <tr>
     <td>Jill</td>
    <td>Smith</td>
    <td>50</td>
   </tr>
   <tr>
     <td>Eve</td>
    <td>Jackson</td>
    <td>94</td>
  \langle/tr>
</table>
```
### **Firstname Lastname Age**

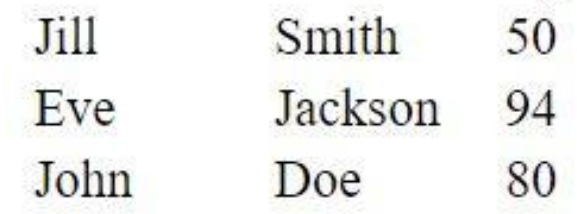

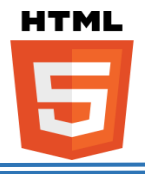

#### • **Adding a Border:**

- If you want to add border to the table you need to add the style code below inside the **<head**> tag.

<style> table, th, td { border: 1px solid black; }

Firstname Lastname Age Jill Smith 50 Eve Jackson 94 John Doe 80

• **Adding Collapsed Borders:**

#### <style>

</style>

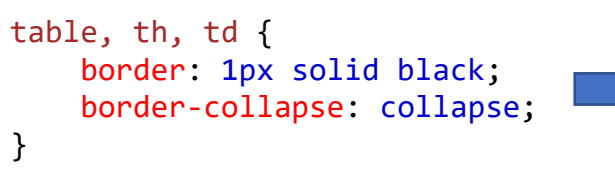

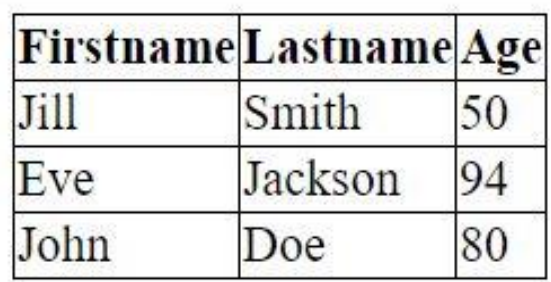

#### </style>

• **Adding a Caption:** To add a caption to a table, use the **<caption>** tag:

```
<table>
   <caption>Monthly savings</caption>
   <tr>
    <th>Month</th>
     <th>Savings</th>
  \langle/tr>
   <tr>
     <td>January</td>
     <td>$100</td>
   </tr>
   <tr>
     <td>February</td>
     <td>$50</td>
  \langle/tr>
</table>
```
Monthly savings

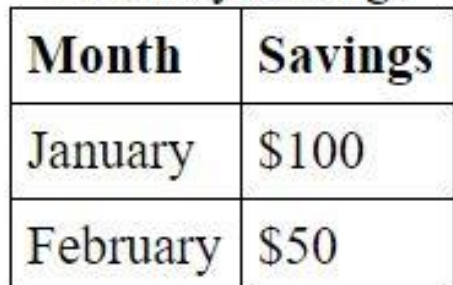

**Instructor: Sudad H. Abed / Email: [shabed@uoanbar.edu.iq](mailto:shabed@uoanbar.edu.iq)**

**Lecture Reference: [www.w3schools.com](http://www.w3schools.com/)**

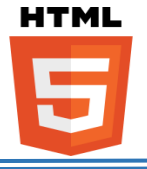

#### • **Cells that Span Many Columns:**

To make a cell span more than one column, use the **colspan** attribute:

#### Ex:

```
<table>
   <tr>
     <th>Name</th>
     <th colspan="2">Telephone</th>
  \langle/tr>
   <tr>
     <td>Bill Gates</td>
     <td>55577854</td>
     <td>55577855</td>
  \langle/tr>
</table>
```
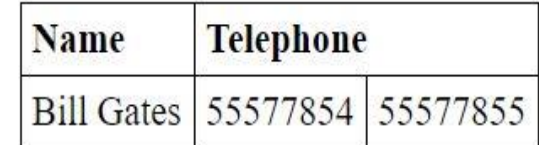

#### • **Cells that Span Many Rows:**

#### Ex:

```
<table>
   <tr>
     <th>Name:</th>
     <td>Bill Gates</td>
  \langle/tr>
   <tr>
     <th rowspan="2">Telephone:</th>
    <td>55577854</td>
  \langle/tr>
   <tr>
     <td>55577855</td>
  \langle/tr>
</table>
```
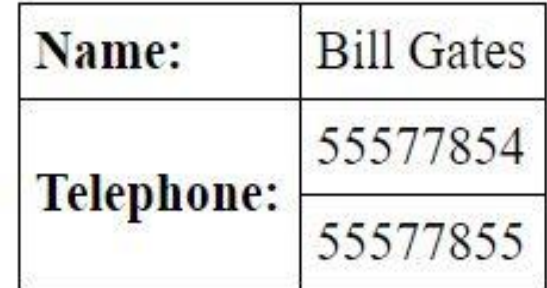

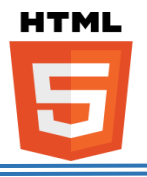

#### ❖ **HTML Block and Inline Elements:**

#### • **Block-level Elements:**

A block-level element always starts on a new line and takes up the full width available (stretches out to the left and right as far as it can).

- Examples of block-level elements:

```
\geq <div>
\triangleright <h1> - <h6>
> <p>
```

```
➢ <form>
```

```
• Inline Elements:
```
An inline element does not start on a new line and only takes up as much width as necessary.

- Examples of inline elements:
	- ➢ <span>
	- ➢ <a>
	- ➢ <img>

```
• The <div> Element:
```
- The <div> element is often used as a container for other HTML elements.
- The <div> element has no required attributes, but both **style** and **class** are common.
- When used together with CSS, the  $\langle \text{div} \rangle$  element can be used to style blocks of content:

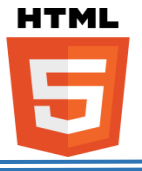

#### Ex:

```
<div style="background-color:black;color:white;padding:20px;">
  <h2>London</h2>
  <p>London is the capital city of England. It is the most 
populous city in the United Kingdom, with a metropolitan area of 
over 13 million inhabitants.</p>
</div>
```
#### London

London is the capital city of England. It is the most populous city in the United Kingdom, with a metropolitan area of over 13 million inhabitants.

Standing on the River Thames, London has been a major settlement for two millennia, its history going back to its founding by the Romans, who named it Londinium.

#### • **The <span> Element:**

- The  $\langle$ span $\rangle$  element is often used as a container for some text.
- The <span> element has no required attributes, but both **style** and **class** are common.
- When used together with CSS, the  $\langle$ span $\rangle$  element can be used to style parts of the text:

Ex:

<h1>My <span style="color:red">Important</span> Heading</h1>

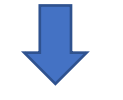

## **My Important Heading**